### **Rotor Control**

A Microhams Open Source Project

# General Project Requirements

- Simple: A beginners project
	- Computer control of one or more pieces of ham equipment
	- Web base interface
	- Not require a lot of knowledge of electronics or electronic assembly (a little smoke, not a lot)
- Low Cost:  $<$  \$200
- Open Source
	- Open Source Software
	- Open Source Hardware
- Easy to understand
- Extensible
- Value Add
- Fthernet or wireless interface
- High Wants
	- Web Interface
	- $-$  Map Integration
	- $-$  Point and Click Bearing
		- Select point on a map
		- Select a contact from a contact list
		- Select a grid cell
	- View coverage area

# **COMPUTER ROTOR CONTROL INTERFACES**

What is out there?

### Computer Rotor Control Interfaces

- Yaesu GS 232B \$589.95
	- RS232 Computer Interface
- DX Engineering EA4TX \$229.00
	- USB Interface
- MDS RC1 \$260.00
	- USB Interface
- Easy Rotor Control  $\sim$ \$230.00
	- RS232/USB, optional Enet
	- Kit
	- prices range between  $\sim$ \$140 \$350 depending on options.
- Developing our own
	- Computer Board
		- Raspberry Pi ~\$25.00
		- Beagle Board Black ~\$40.00
	- $-$  Misc. Cables and part  $<$  \$40.00
	- Software Open Source and You Develop<br>(free?)

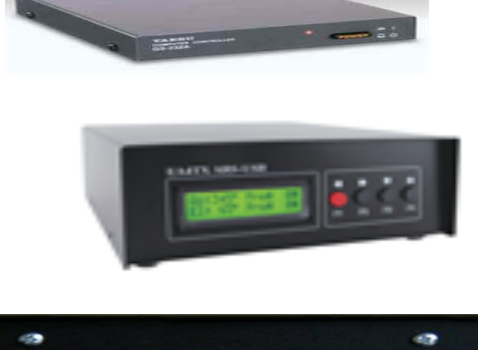

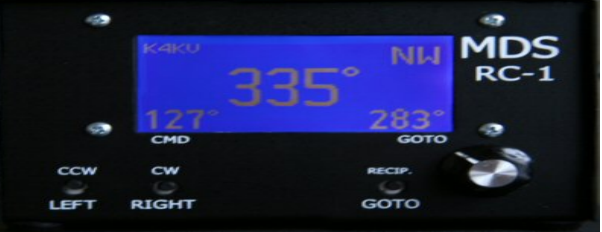

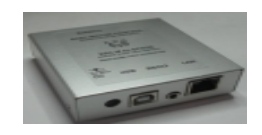

Requires Client Software Requires a Rotor with interface

### Protocols

#### **DCU-1**

#### **GS232A**

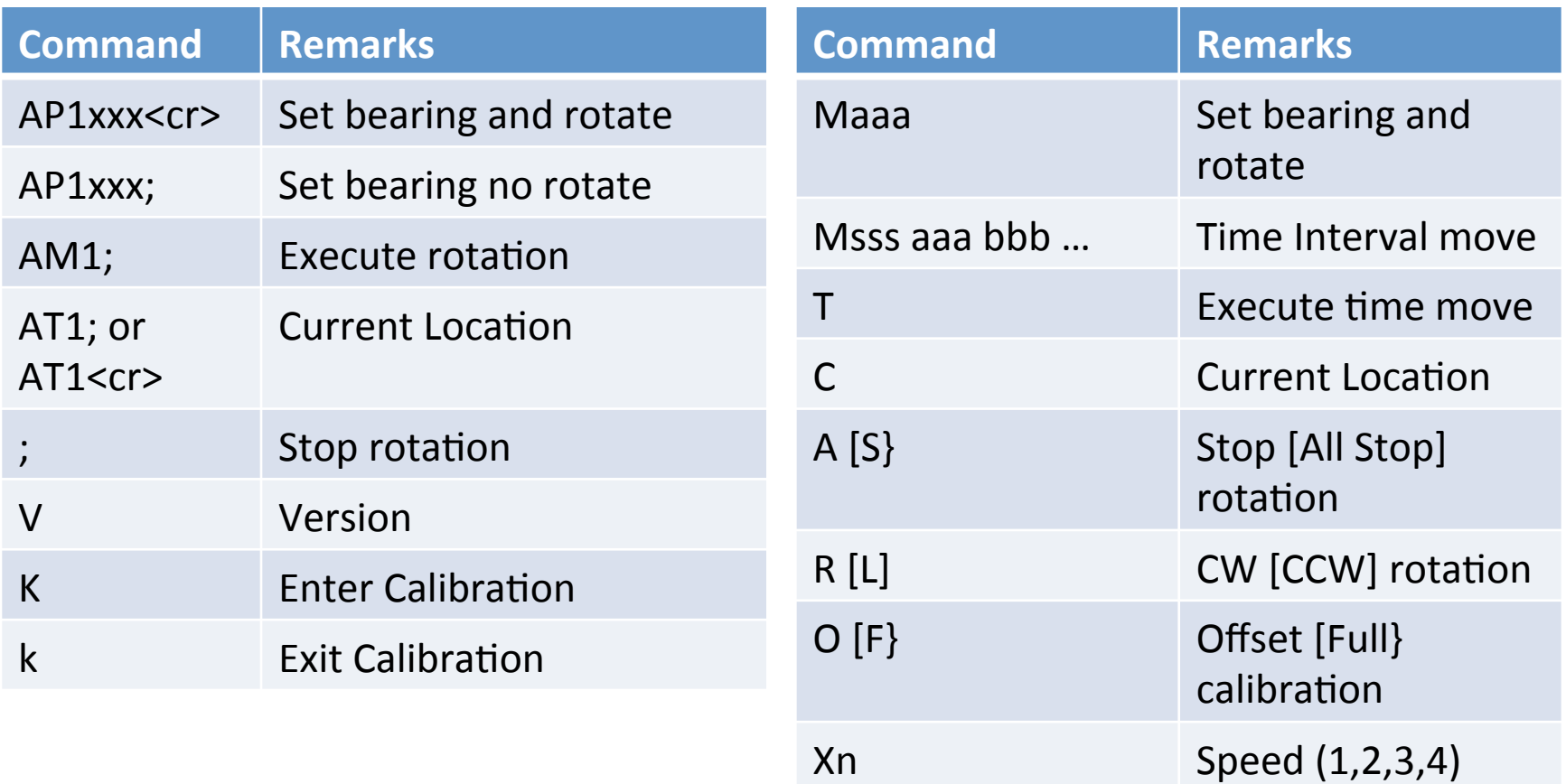

Rotors Available

### **SELECT A ROTOR**

# Selecting a rotor

#### **What you need to know to select a rotor? and South Communist Communist Communist Communist Communist Communist Communist Communist Communist Communist Communist Communist Communist Communist Communist Communist Communist Communist Communist Communist**

- Wind Load for the Antenna(s) (AWL).
- Antenna Turn Radius
- Weight of antenna(s) and mast.
- Mount: Tower or Pole
	- $-$  For pole mounts you need to derate the rotor
		- AWL  $*$  mast height  $\leq$  45
- Design Criteria
	- $-$  Antenna Wind Load (AWL) < rotor wind load
	- $-$  What about K factor?
		- $\mathsf{K}\;$  factor  $\mathsf{K}\;$  Antenna Turning Radius(m)  $^*$  [Antenna weight + Mast Weight]  $\leq$  Rotor K factor. K Factor is specified by Yaesu only

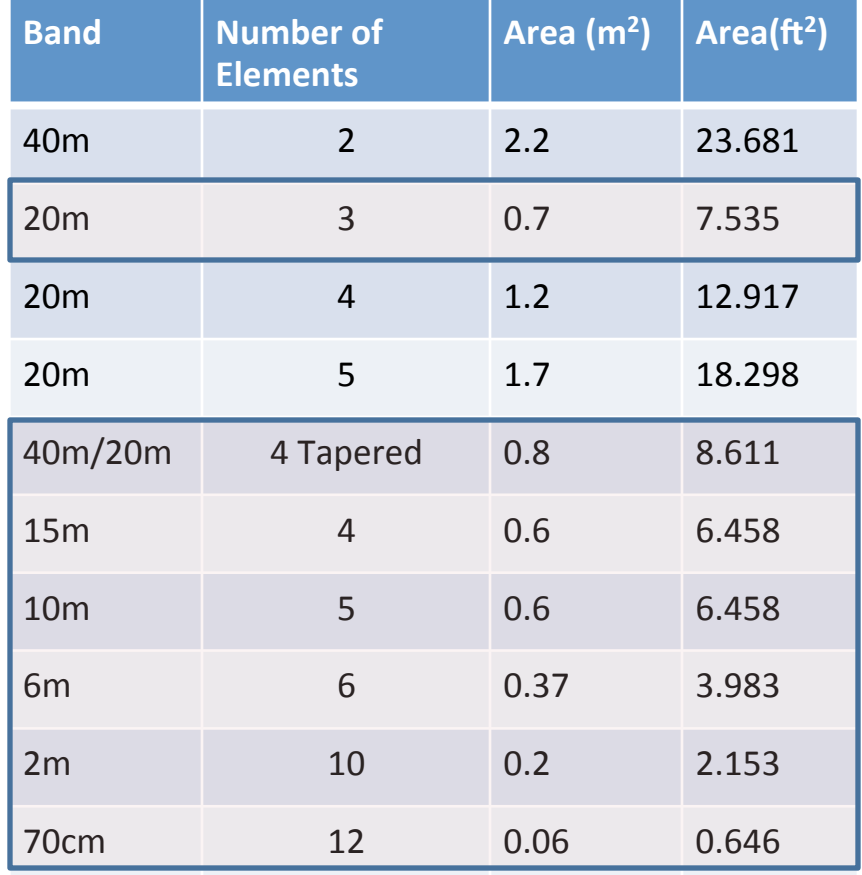

# **Rotor Suppliers**

#### **Azimuth**

- Alliance
- CDE
- Create
- Daiwa
- Emotator
- Fukner
- Glavannini
- HyGain
- Kenpro
- Orion
- Radio Shack
- Walmar
- Yaesu
- …

#### **Elevation**

- Create
- Emotator
- Kenpro
- Yaesu
- …

### Rotor Pricing

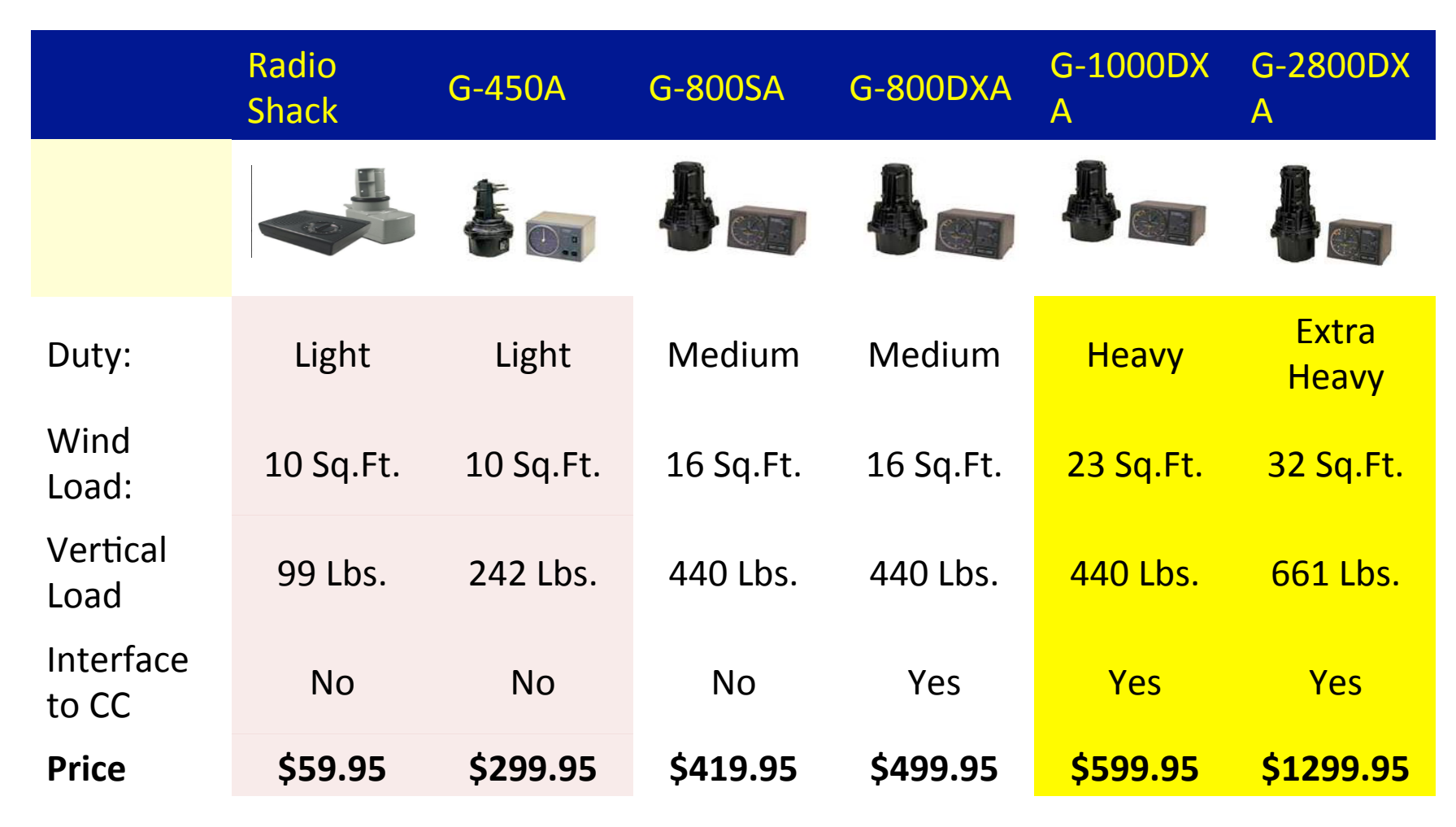

Reducing the cost

### **BUILDING INTEGRATED ROTOR CONTROL**

### **Rotor Basics**

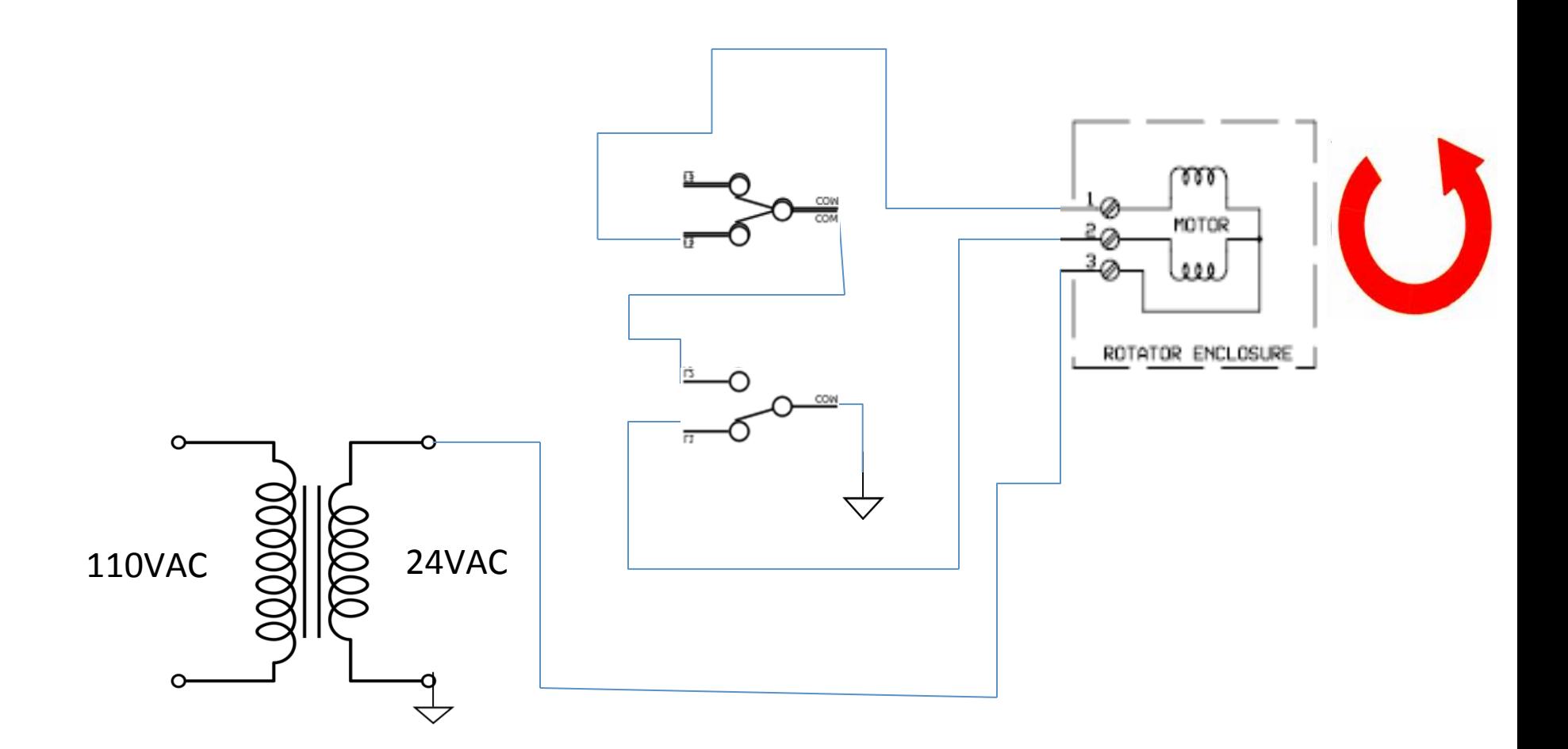

# Controlling where you point

#### **Some engineering**

- Motor is synchronous to 60 Hz.
- $\sim$  1 minute to rotate 360° with no load. Exact time depend on Frequency
- 60 'cycles' per second (e.g. 60Hz)
- 10 cycles per degree of movement  $(1$  second =  $\sim$ 6°)
- Calibrate
	- $-$  Line up marks on rotor and point it in a know direction.
	- Rotate CW until rotor hit stop ( $On >$ 1Min )
	- $-$  Rotate CCW until rotor hits stop (On  $> 1$  min)
	- **Enter the direction into the controller** (note  $0/360$  is North)

#### **Rotating**

- Get the desired heading and normalize it (0 to 360)
- Calculate the difference between the desired heading and the current heading in degrees
- rotate clockwise, + rotate counter clockwise
- Divide by 6 to get the time in seconds to activate the motors

# Assumptions/Concerns

#### **Assumption**

- The rotor stops at 0° and 360°
- Cannot pass through n\*360 where  $n \geq 0$
- 0° is 'North'
- Close counts

#### **Concerns**

- No stop, and the rotor will wrap your coax (feed line).
- Coax wrapping
- Not point north requires that care be taken in calculating rotation direction and time.
- Cannot track object that pass through zero
- Low Accurcy

### Rotor Interface Schematic

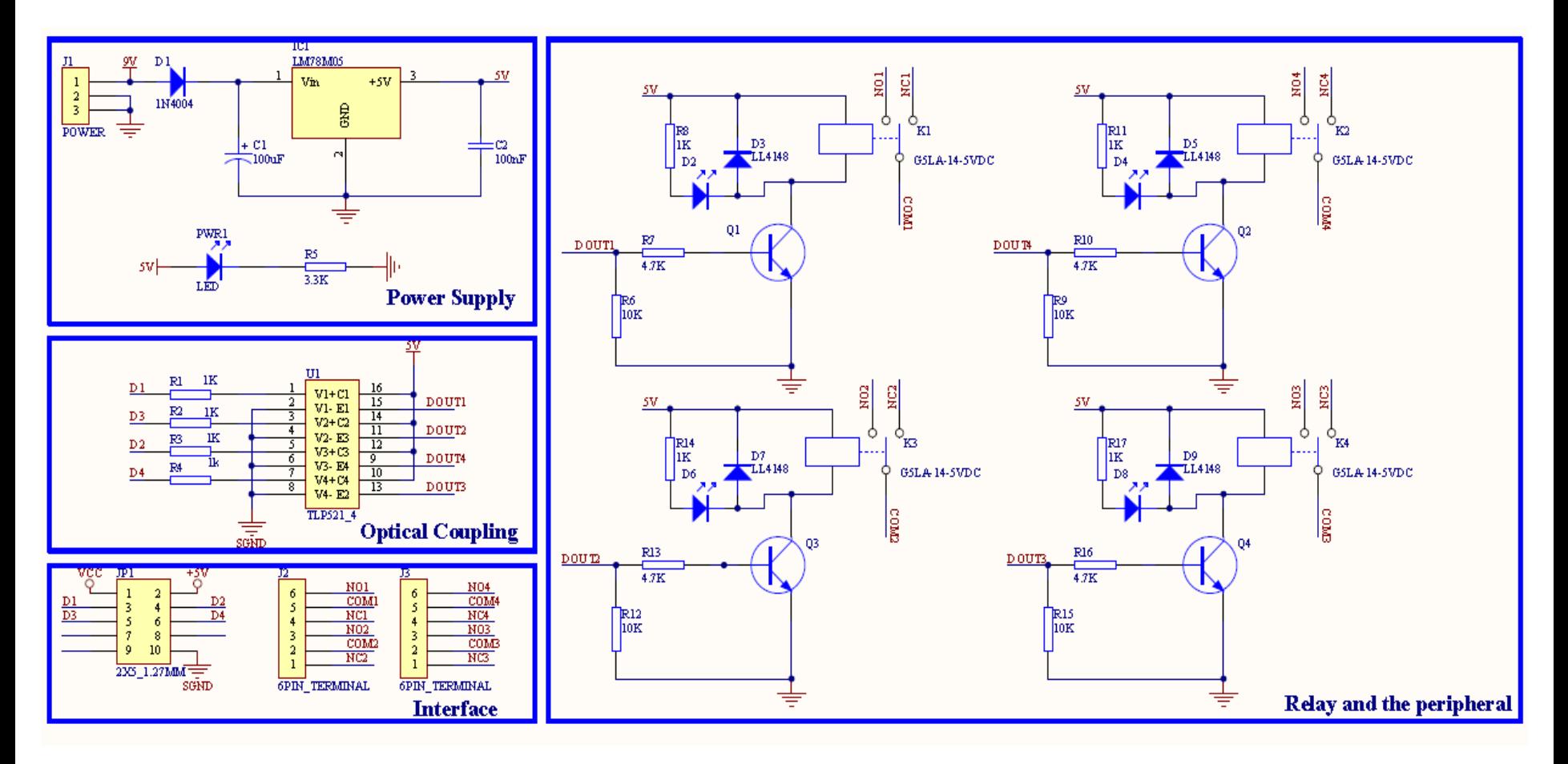

### **Build or Buy**

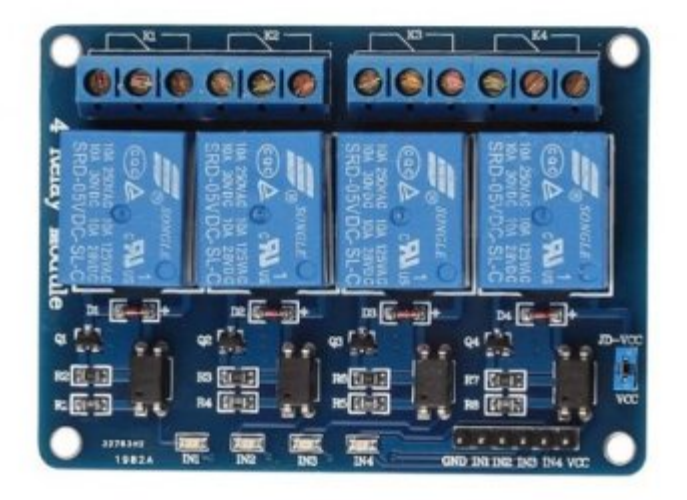

2 Relay Board  $\sim$ \$4 - \$9 4 Relay Board ~\$5 - \$15

#### BUY!!

### Cost Check

- CPU Board: Beagle Board Black ~\$40.00
- Relay Board: ~\$6.00
- Power Supply: ~12.00 + Labor
- Misc. Jumper Cables ~\$3.00
- Rotor  $-\infty$ \$60.00
- Total  $\sim$ \$121.00

### Yaesu Rotor

- Uses similar synchronous motor
- Does not have 'hard stops'
	- $-$  Allows you to go through the zero point
- Provides feedback through a potentiometer circuit
	- $-$  Use the A/D converter to read feedback voltage

#### **Antenna Rotator Model G-450XL**

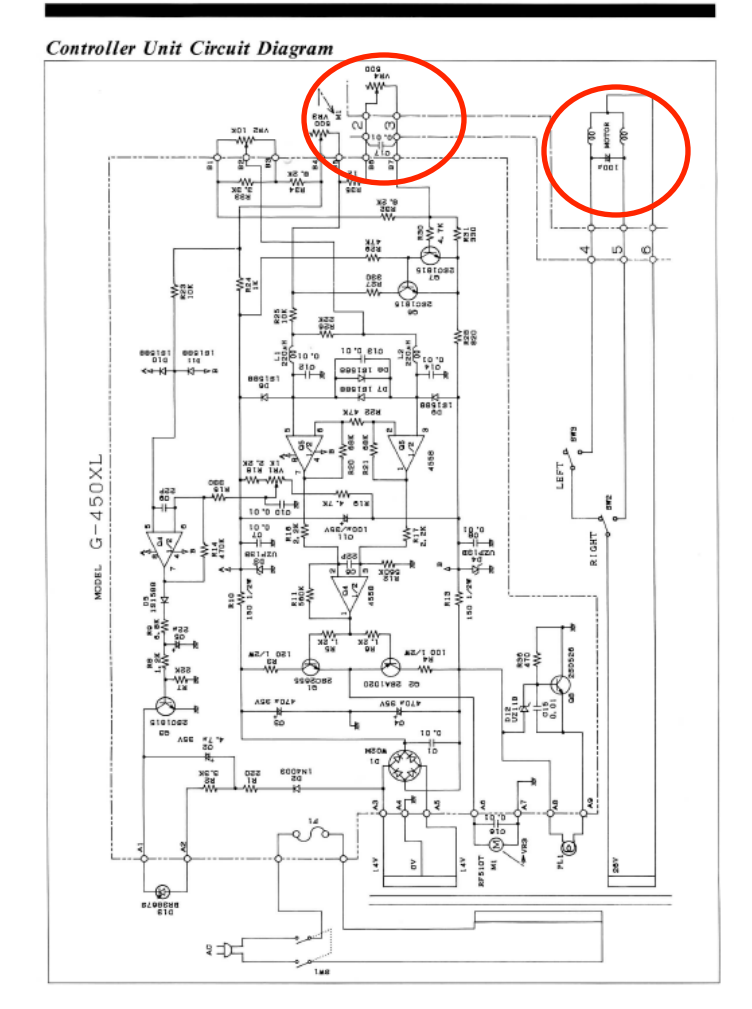

Enhancements 

#### **FEEDBACK**

# Types of Feedback

- Position
	- $-$  where is the antenna pointing?
	- Potentiometer
	- $-$  Rotary or Shaft Encoder
	- $-$  Compass chip
- Velocity
	- $-$  How fast is the antenna moving?
	- $-$  Differentiator
	- Timer
	- Velocity Chip
- Acceleration
	- $-$  How fast is it changing?
	- Accelerometer

# Direction - HMC5883L

#### **Features**

- 3-Axis Magnetoresistive Sensor
- Built in self test
- Low Voltage Operation
- I2C Interface
- 1° -2<sup>°</sup> resolution
- **Built in degaussing**
- Wide Magnetic Field Range to allow use in strong magnetic field environments.
- 160Hz output rate

#### **Concerns**

Senses magnetic fields  $$ need to keep it away from steal 

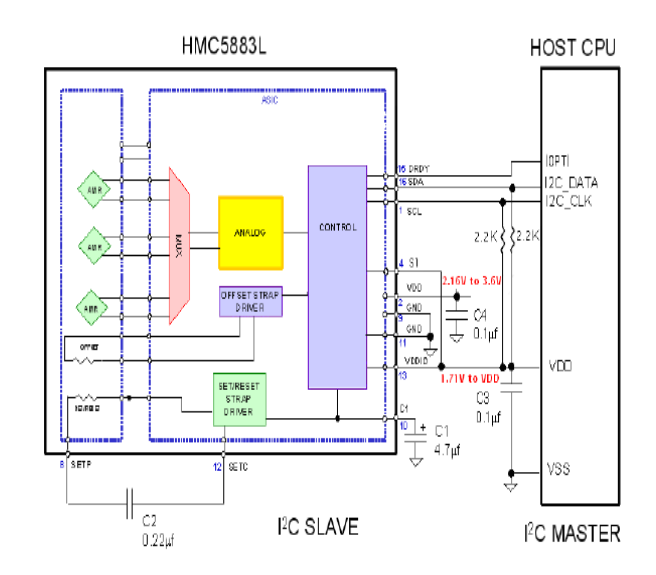

# Velocity - ITG3200

- 3 Axis digital gyroscope
- Low Voltage
- I2C interface

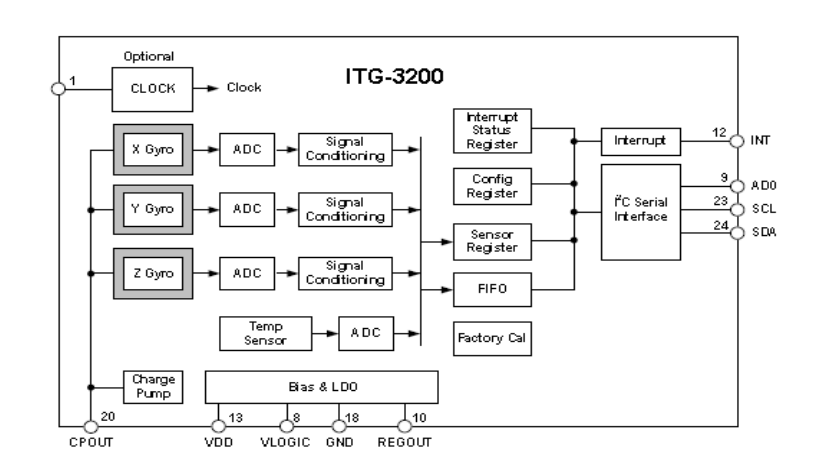

### $Acceleration - ADXL345$

- 3 Axis Digital Accelerometer
- Low Voltage (2-3 V)
- I2C Interface

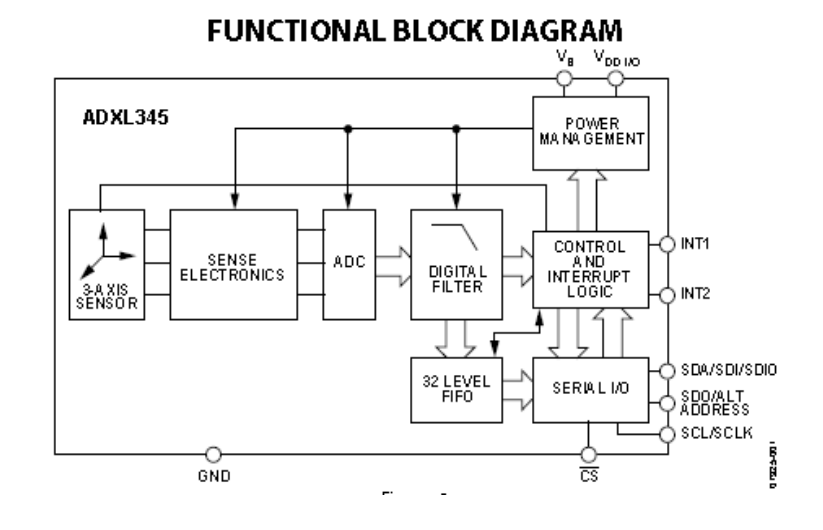

### Feedback Board

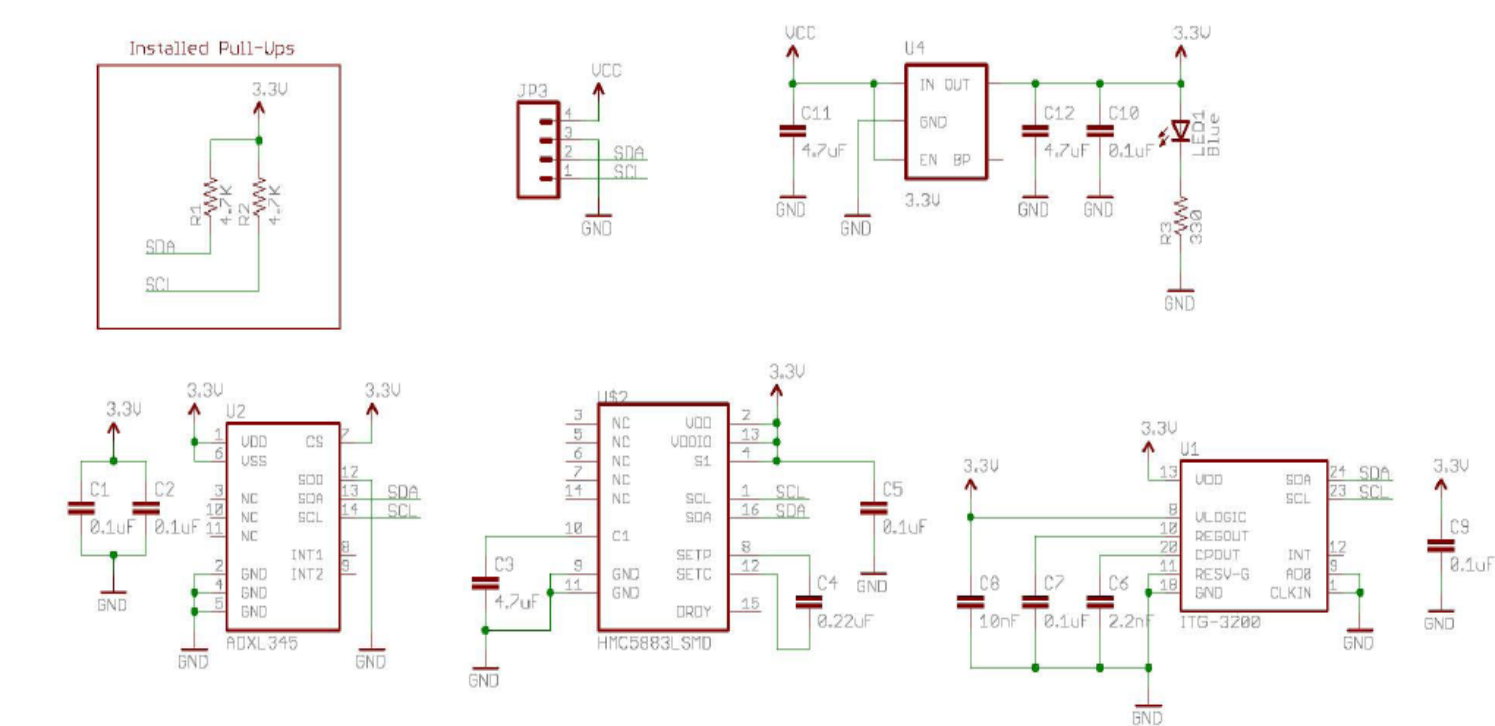

# Web Interface

#### **Why Web Interface**

- Restful Interface
- Browser base interface
	- $-$  Any smart device can control it.
- Build mash ups as applications
	- $-$  Point and click grid cells
	- $-$  Coverage mapping
	- $-$  Point and click satellite tracking

#### **Node JS**

- **Built on Chrome javaScript** Runtime
- Event Driven
- Non Blocking I/O
- **Built in Web Server**

### Project Status

#### **Hardware/Software**

- Hardware
	- $-$  Components are Identified
	- $-$  Hardware Interfaces are designed for rotor control and feedback boards
	- Beagleboard Interface board is designed and we are getting PCB costing
	- $-$  Kit price available in late April

#### **Software**

- Software
	- $-$  Select node JS framework
	- Peek and Poke tested the hardware components

### **WHAT YOUR INTEREST?**

# What next?

- Who is interested?
	- $-$  We will be posting a project update on our web (Microhams.com)
	- $-$  If you are interested you can sign up and order a kit
	- $-$  We will schedule a few weekend meeting for kit construction and software workshops
- Want to do a feature?
	- $-$  List of add on features
	- $-$  You can signup to work on a feature and contribute
- Open Source and Open Hardware
	- $-$  You will be free to take our design and improve